# Aufgabe 1: Ankreuzfragen (30 Punkte)

1) Einfachauswahlfragen (22 Punkte)

Bei den Einfachauswahlfragen in dieser Aufgabe ist jeweils nur eine richtige Antwort eindeutig anzukreuzen. Auf die richtige Antwort gibt es die angegebene Punktzahl.

Wollen Sie eine Antwort korrigieren, streichen Sie bitte die falsche Antwort mit drei waagrechten Strichen durch (⊠) und kreuzen die richtige an.

Lesen Sie die Frage genau, bevor Sie antworten.

a) In einem UNIX-UFS-Dateisystem gibt es symbolische Namen/Verweise (Symbolic  $\sqrt{2}$  Punkte Links) und feste Links (Hard Links) auf Dateien. Welche Aussage ist richtig?

□ Für jede reguläre Datei existiert mindestens ein Hard-Link im selben Dateisystem.

□ Wird der letzte Symbolic Link auf eine Datei gelöscht, so wird auch die Datei selbst gelöscht.

□ Ein Symbolic Link kann nicht auf Dateien anderer Dateisysteme verweisen.

□ Ein Hard Link kann nur auf Verzeichnisse verweisen, nicht jedoch auf Dateien.

b) Ausnahmesituationen bei einer Programmausführung werden in die beiden Kate- $\sqrt{2}$  Punkte gorien Trap und Interrupt unterteilt. Welche der folgenden Aussagen ist zutreffend?

□ Ein Trap signalisiert einen schwerwiegenden Fehler und führt deshalb immer zur Beendigung des unterbrochenen Programms.

□ Ein durch einen Interrupt unterbrochenes Programm darf je nach der Interruptursache entweder abgebrochen oder fortgesetzt werden.

□ Obwohl Traps immer synchron auftreten, kann es im Rahmen ihrer Behandlung zu Wettlaufsituationen mit dem unterbrochenen Programm kommen.

□ Ein Systemaufruf im Anwendungsprogramm ist der Kategorie Interrupt zuzuordnen.

c) Man unterscheidet kurz-, mittel- und langfristige Prozesseinplanung. Welche Aus-  $\sqrt{2}$  Punkte sage hierzu ist richtig?

□ Wenn ein Prozess auf einen Seitenfehler (page fault) trifft, wird er im Rahmen der kurzfristigen Einplanung in den Zustand "schwebend bereit" überführt, weil er ja unmittelbar nach dem Einlagern der Seite wieder weiterlaufen kann.

□ Wenn ein Prozess auf einen Seitenfehler (page fault) trifft, wird er im Rahmen der kurzfristigen Einplanung immer in den Zustand "blockiert" überführt, bis die Seite eingelagert wurde.

□ Wenn der Adressraum eines laufbereiten Prozesses aufgrund von Speichermangel ausgelagert wird ("swap-out"), wird der Prozess im Rahmen der mittelfristigen Einplanung in den Zustand "blockiert" überführt, bis die Daten wieder eingelagert werden.

□ Wenn ein Prozess auf Daten von der Platte warten muss, wird er in den Zustand "blockiert" versetzt.

terstützung durch das Betriebssystem notwendig.

betroffenen Prozess, behindert aber nicht andere.

□ Aktives Warten vergeudet gegenüber passivem Warten immer CPU-Zeit.

□ Bei verdrängenden Scheduling-Strategien verzögert aktives Warten nur den

□ Aktives Warten sollte bei einer nicht-verdrängenden Scheduling-Strategie auf einem Monoprozessorsystem dem passiven Warten vorgezogen werden.

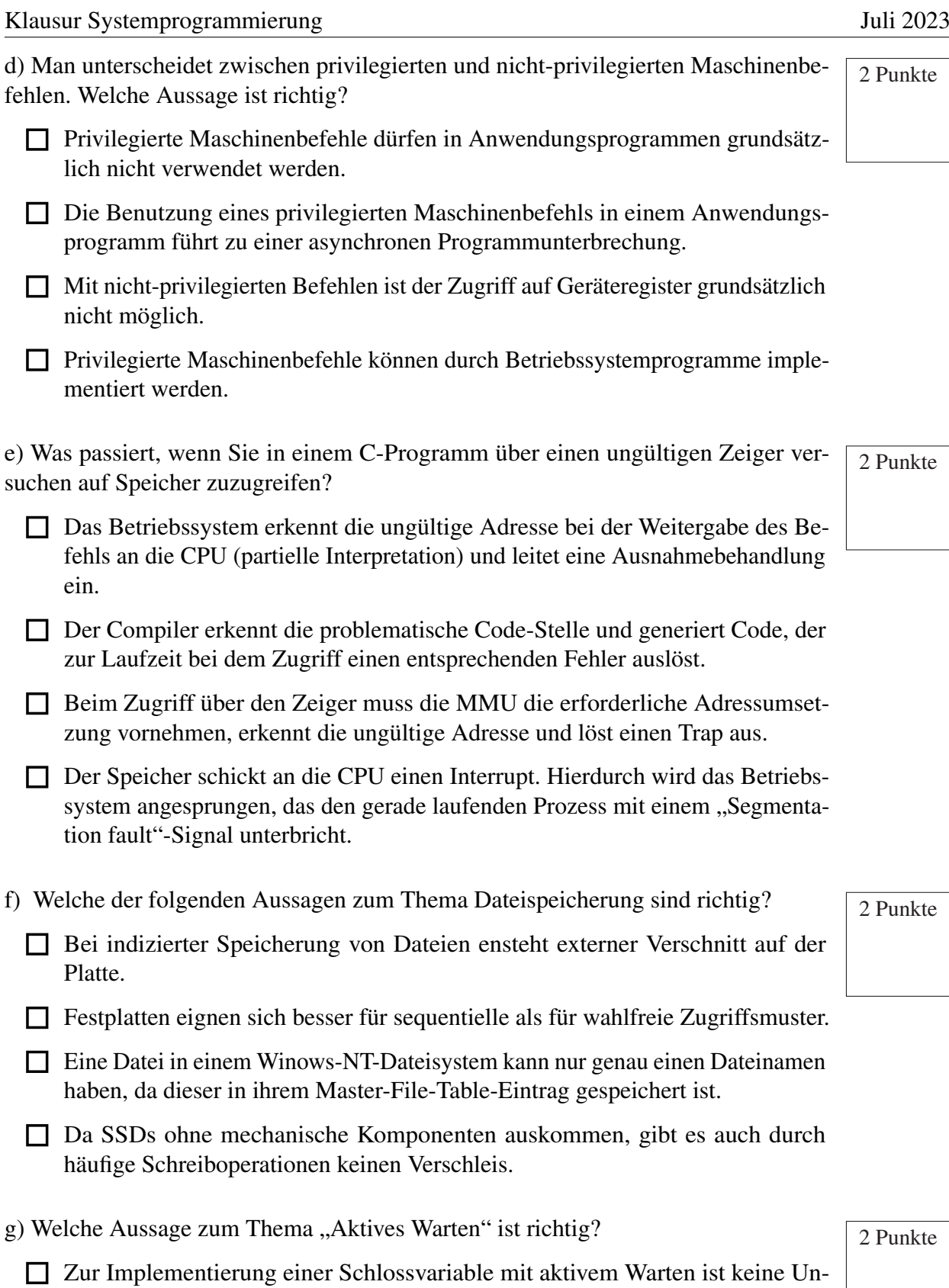

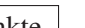

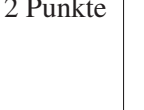

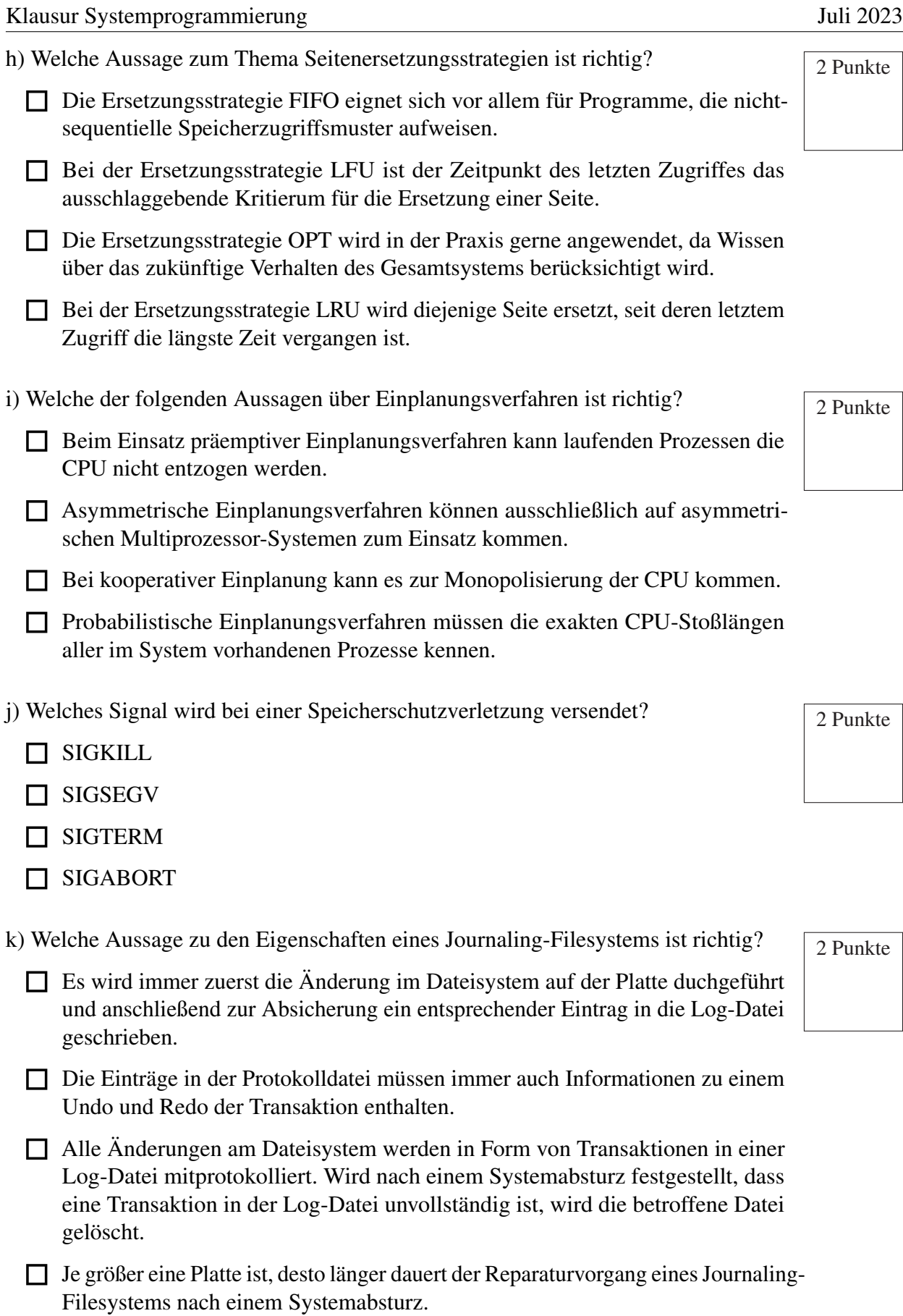

2) Mehrfachauswahlfragen (8 Punkte)

Bei den Mehrfachauswahlfragen in dieser Aufgabe sind jeweils m Aussagen angegeben, davon sind  $n (0 \le n \le m)$  Aussagen richtig. Kreuzen Sie alle richtigen Aussagen an.

Jede korrekte Antwort in einer Teilaufgabe gibt einen Punkt, jede falsche Antwort einen Minuspunkt. Eine Teilaufgabe wird minimal mit 0 Punkten gewertet, d. h. falsche Antworten wirken sich nicht auf andere Teilaufgaben aus.

Wollen Sie eine falsch angekreuzte Antwort korrigieren, streichen Sie bitte das Kreuz mit drei waagrechten Strichen durch (<del>⊠)</del>.

Lesen Sie die Frage genau, bevor Sie antworten.

a) Welche Aussage zum Thema RAID ist richtig?  $\sqrt{4 \text{ Punkte}}$ 

- Bei RAID 4 enthält eine Platte die Paritätsinformationen, die anderen Platten enthalten Daten.
- Bei RAID 4 werden alle im Verbund beteiligten Platten gleichmäßig beansprucht.
- Bei RAID 0 führt der Ausfall einer der beteiligten Platten nicht zu Datenverlust.
- Bei RAID 1 werden die Datenblöcke über mehrere Festplatten verteilt und repliziert gespeichert.
- Bei RAID 1 wird beim Lesen ein Geschwindigkeitsvorteil erzielt.
- Bei RAID 5 liegen die Paritätsinformationen auf einer dedizierten Platte.
- Bei RAID 5 werden alle im Verbund beteiligten Platten gleichmäßig beansprucht.
- Bei RAID 0 werden die Datenblöcke über mehrere Festplatten verteilt und repliziert gespeichert.

- b) Welche der folgenden Aussagen zum Thema Einplanung sind richtig?  $\sqrt{4 \text{ Punkte}}$ 
	- Verdrängende Prozesseinplanung bedeutet, dass das Eintreten des erwarteten Ereignisses unmittelbar die Einlastung des wartenden Prozesses bewirkt.
	- Ein Prozess kann sich in realen Systemen nie im Zustand beendet befinden, da bei seiner Terminierung sämtliche Betriebsmittel freigegeben werden und damit auch der Prozess selbst verschwindet.
	- Prozesse im Zustand blockiert oder bereit können unmittelbar in den Zustand gestoppt überführt werden.
	- Einplanungsverfahren lassen sich in drei Kategorien einteilen: federgewichtig, leichtgewichtig und schwergewichtig.
	- Ein Prozess, der sich im Zustand laufend befindet, kann nicht direkt in den Zustand schwebend blockiert überführt werden.
	- Prozesse im Zustand gestoppt sind der langfristigen Einplanung zuzuordnen.
	- Für die mittelfristige Einplanung muss das Betriebssystem die Umlagerung (engl. swapping) von kompletten Programmen bzw. logischen Adressräumen unterstützen.
	- Ein Prozess im Zustand erzeugt kann sich selbst durch die Ausführung des Systemaufrufes exec() in den Zustand bereit überführen.

# *Sie dürfen diese Seite zur besseren Übersicht bei der Programmierung heraustrennen!*

### Aufgabe 2: SitzPlatz Planer-Backend (60 Punkte)

Ihre Aufgabe ist es, das Backend einer Anwendung zur Platzreservierung zu schreiben. Jeder Sitzplatz ist dabei eine reguläre Datei, deren Name auf .slot endet. Ein Sitzplatz wird über den Dateipfad exklusive dieser spezifischen Endung identifiziert. Ist der Raum belegt, so enthält diese Textdatei den Namen des Belegenden, anderenfalls ist die Datei leer. Um die Performanz zu steigern, wird der Zustand im Arbeitsspeicher zwischengehalten und nur auf expliziten Befehl hin in das Dateissystem zurückgeschrieben.

Das Programm erwartet als Parameter Pfade, die rekursiv nach Reservierungsdateien durchsucht werden. Anschließend werden eingehende Verbindungsanfragen auf TCP-Port 1416 (IPv6) über einen Ringpuffer auf 10 Arbeiterfäden verteilt. Jeder Faden wartet auf neue Verbindungen im Ringpuffer und bearbeitet die dadurch empfangenen Befehle zeilenweise. Eine Zeile ist dabei maximal 1024 Zeichen lang und besteht aus bis zu zwei durch Leerzeichen oder Tabulatoren getrennten Teilen. Der erste Teil identifiziert dabei den gewünschten Sitzplatz, während der zweite den Namen des Nutzers enthält, für den die Reservierung durchgeführt werden soll. Ist kein Nutzer angegeben, so soll der entsprechende Raum freigegeben werden. Zeilen, die weder Sitzplatz noch Nutzer enthalten, sorgen dafür, dass der Reservierungs-Zustand in das Dateisystem gesichert wird.

### Implementieren Sie folgende Funktionen:

- **int main(int argc, char \*argv[])** Sucht in allen als Parameter übergebenen Pfaden nach reservierbaren Plätzen, um diese im Arbeitsspeicher zu verwalten (load()). Anschließend werden die 10 Arbeiterfäden (worker()) gestartet, sowie ein Socket zum Warten auf eingehende Verbindungen geöffnet. Eingehende Verbindungen werden über einen Ringpuffer zur Bearbeitung an die Arbeiterfäden gegeben.
- **void load(const char \*path)** Prüft, ob path selbst eine Platzreservierung ist (reguläre Datei, deren Name auf ".slot" endet), oder durchsucht path rekursiv, falls es sich um ein Verzeichnis handelt. Platzreservierungen werden durch add\_slot() behandelt. Fehler in dieser Funktion führen mit einer aussagekräftigen Meldung zur Beendigung des Programms.
- **int add\_slot(const char \*path)** Erstellt eine Datenstruktur (slot\_alloc()) für die Platzreservierung, die zur Datei path gehört, und fügt sie dem Key-Value-Store (kvs\_add() hinzu. Im Fehlerfall wird-1 zurückgegeben und der Grund in errno gesetzt, anderenfalls 0.
- **void \*worker(void \*arg)** Erwartet als arg ein **struct** params und entnimmt Verbindungen aus dem enthaltenen Ringpuffer. Anschließend werden die Befehle der Verbindung zeilenweise eingelesen, in die Bestandteile zerteilt und an command übergeben. Die zurückgegebe Zeichenkette wird dem Klienten als Antwort geschickt, bevor die nächste Zeile bearbeitet wird.
- **const char \*command(struct params \*p, const char \*slot, const char \*owner)** Abhängig von den Werten von slot und owner wird der entsprechende Befehl ausgeführt. Sind beide NULL, so soll der Arbeitsspeicherzustand durch kvs\_iter in die jeweiligen Dateien geschrieben werden. Hierbei muss sichergestellt sein, dass andere Fäden mit Änderungen an den Reservierungen warten, bis alles zurückgeschrieben wurde. Anderenfalls wird der entsprechende slot im Key-Value-Store gesucht (kvs\_get()) und die Reservierung für owner ausgeführt (slot\_own()). Im Erfolgsfall ist der Rückgabewert "success", andern falls eine aussagekräftige, statische Zeichenkette.
- **void save(const char \*key, void \*value)** Sichert die entsprechende Platzreservierung, kann daher als Callback-Funktion für kvs\_iter() verwendet werden. Dabei ist value vom Typ **struct** slot. Fehler werden durch eine passende Meldung auf dem Fehlerausgabekanal behandelt, sollen aber nicht zur Beendigung des Programms führen.

Hinweise: Da es sich um das Backend handelt, können Sie vereinfachend davon ausgehen, dass keine überlangen oder ungültigen Zeilen empfangen werden.

*Sie dürfen diese Seite zur besseren Übersicht bei der Programmierung heraustrennen!*

**#include** <stdio.h> **#include** <string.h> **#include** <signal.h> **#include** <pthread.h> **#include** <errno.h> **#include** <sys/stat.h> **#include** <sys/socket.h> **#include** <dirent.h> **#include** <unistd.h> **#include** <netinet/in.h> **#include** <fnmatch.h> **#define** CMD\_MAX\_LEN 1024 **#define** THREADS 10 **#define** PORT 1416 **void** die(**const char** \*msg) { ... } **struct** slot { ... }; **struct** params { SEM \*active, \*sync; BNDBUF \*clients; }; // stores @value in the store associated with @key. Never fails! **void** kvs\_add(**const char** \*key, **void** \*value); // returns the value associated with @key if it is in the store or NULL. **void** \*kvs\_get(**const char** \*key); // calls @callback for every item in the key value store **void** kvs\_iter(**void** (\*callback)(**const char** \*key, **void** \*value)); // creates and returns a new 'struct slot' reserved by @owner (see slot\_own). // On error, errno is set and NULL returned. **struct** slot \*slot\_alloc(**const char** \*owner); // atomically reserves @slot for @owner, or releases it if @owner is NULL. // On success, 0 is returned, otherwise -1 and errno is set appropriately. // This may be if the slot is already reserved and @owner is not NULL, or // already free if @owner is NULL, as well as related to required memory // allocations (@owner is dublicated). **int** slot\_own(**struct** slot \*slot, **const char** \*owner); // creates a new semaphore with initial value of @count. // returns NULL on error and sets errno. SEM \*semCreate(**int** count); **void** P(SEM \*); **void** V(SEM \*); // create a new bounded buffer of given @size. // returns NULL on error and sets errno BNDBUF \*bbCreate(size\_t size); // adds @value into @bb. Blocks if necessary and never fails. **void** bbPut(BNDBUF \*bb, **int** value); // retrieves next value from @bb. Blocks if necessary and never fails. **int** bbGet(BNDBUF \*bb);

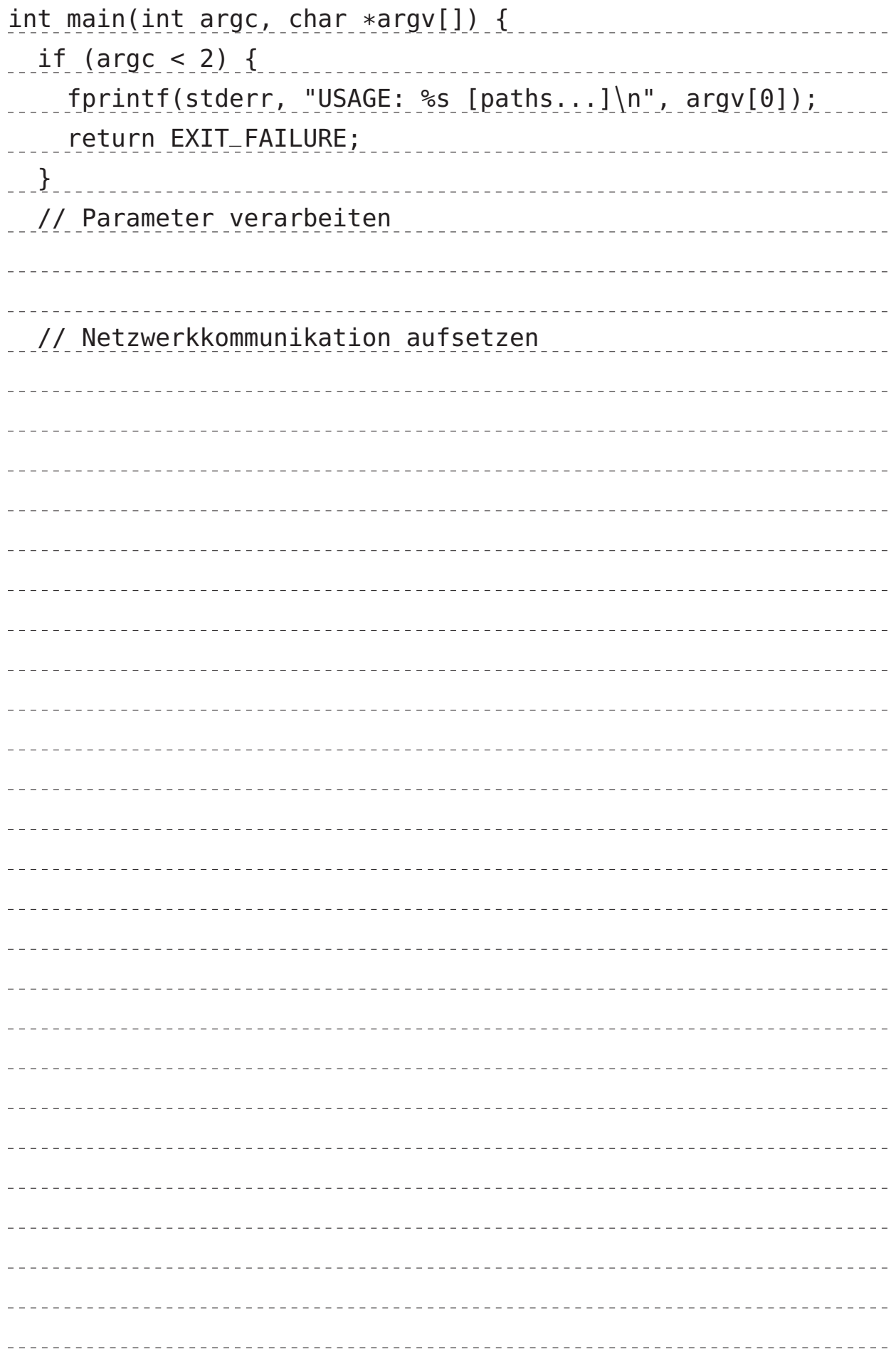

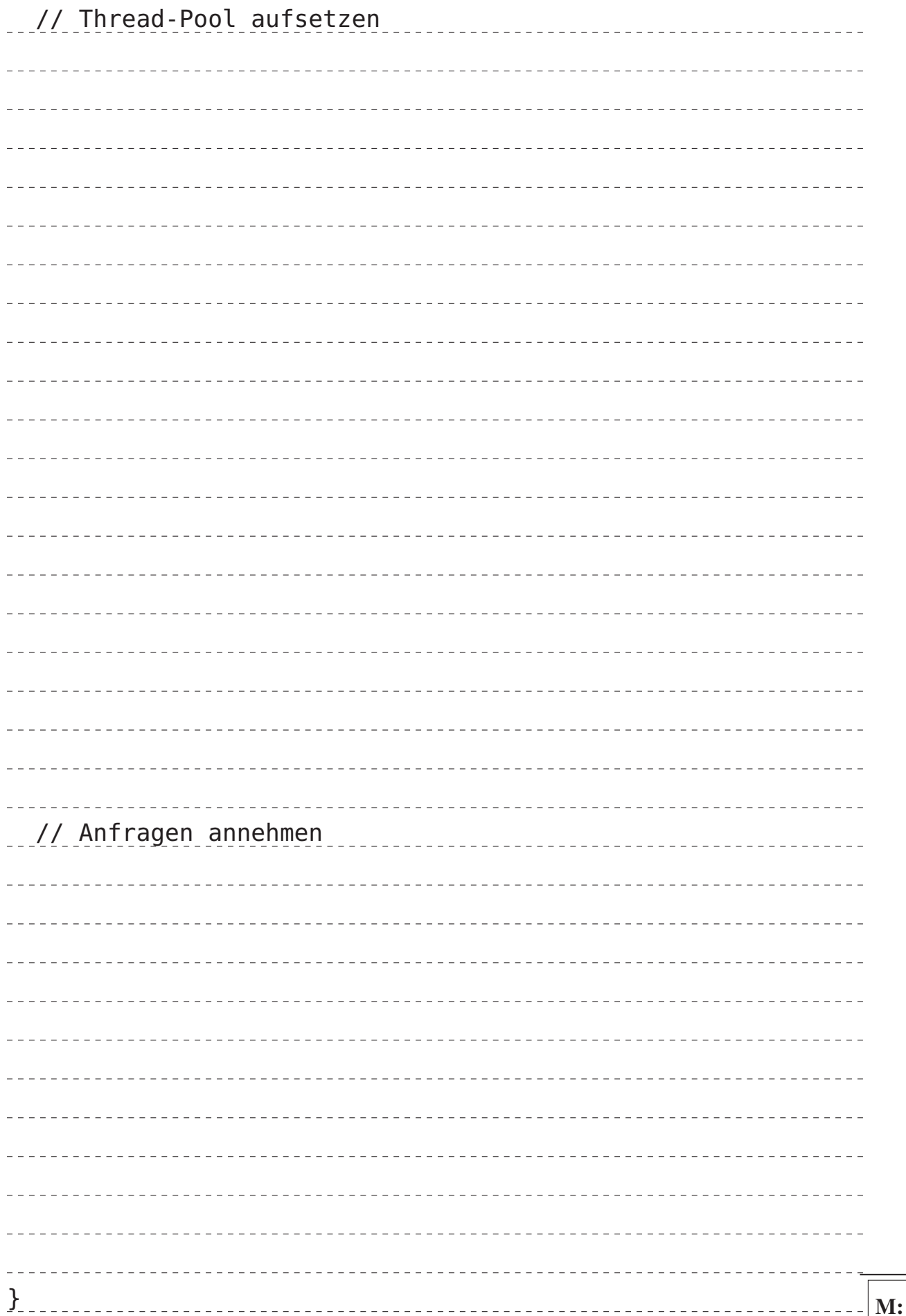

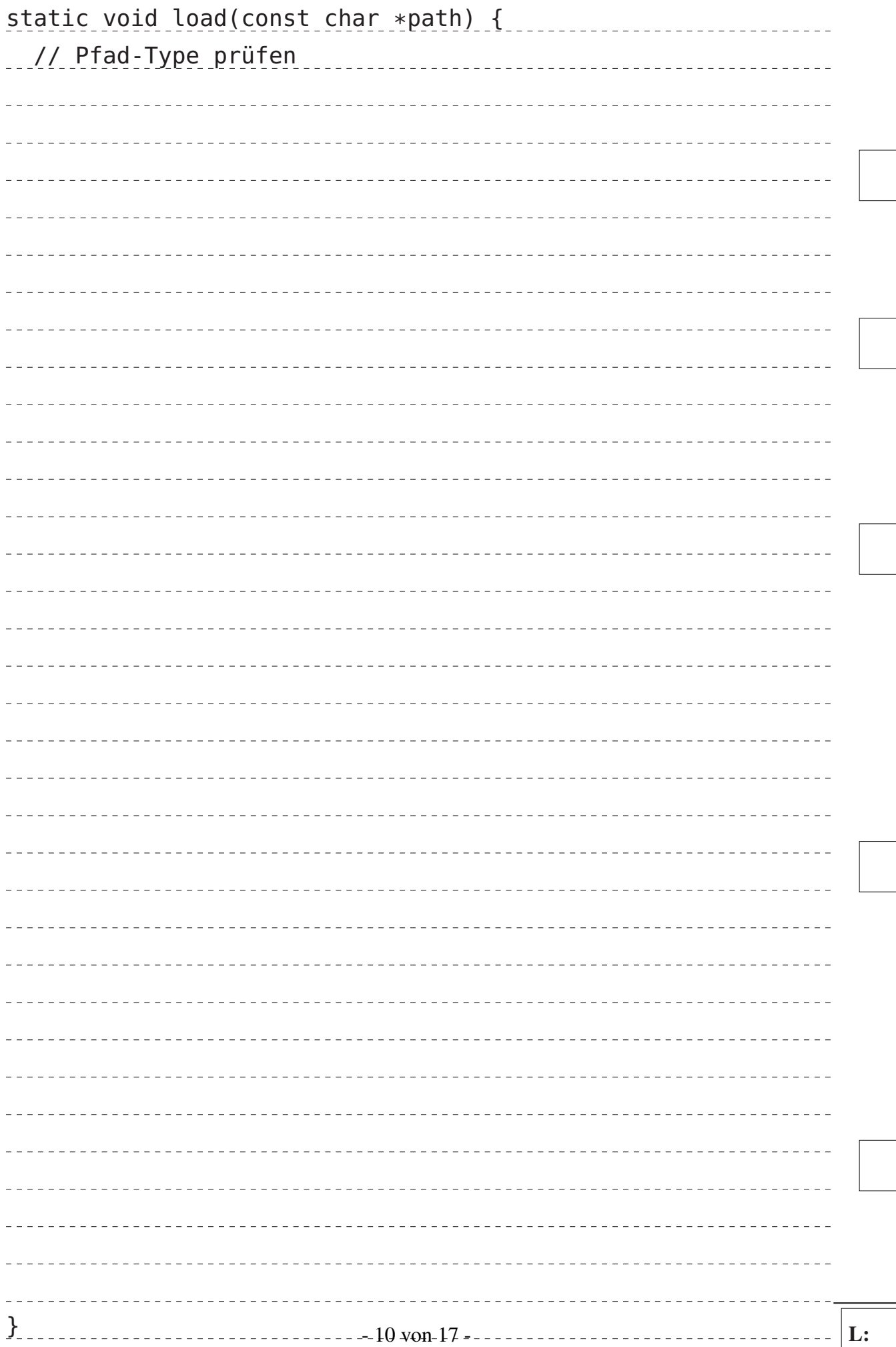

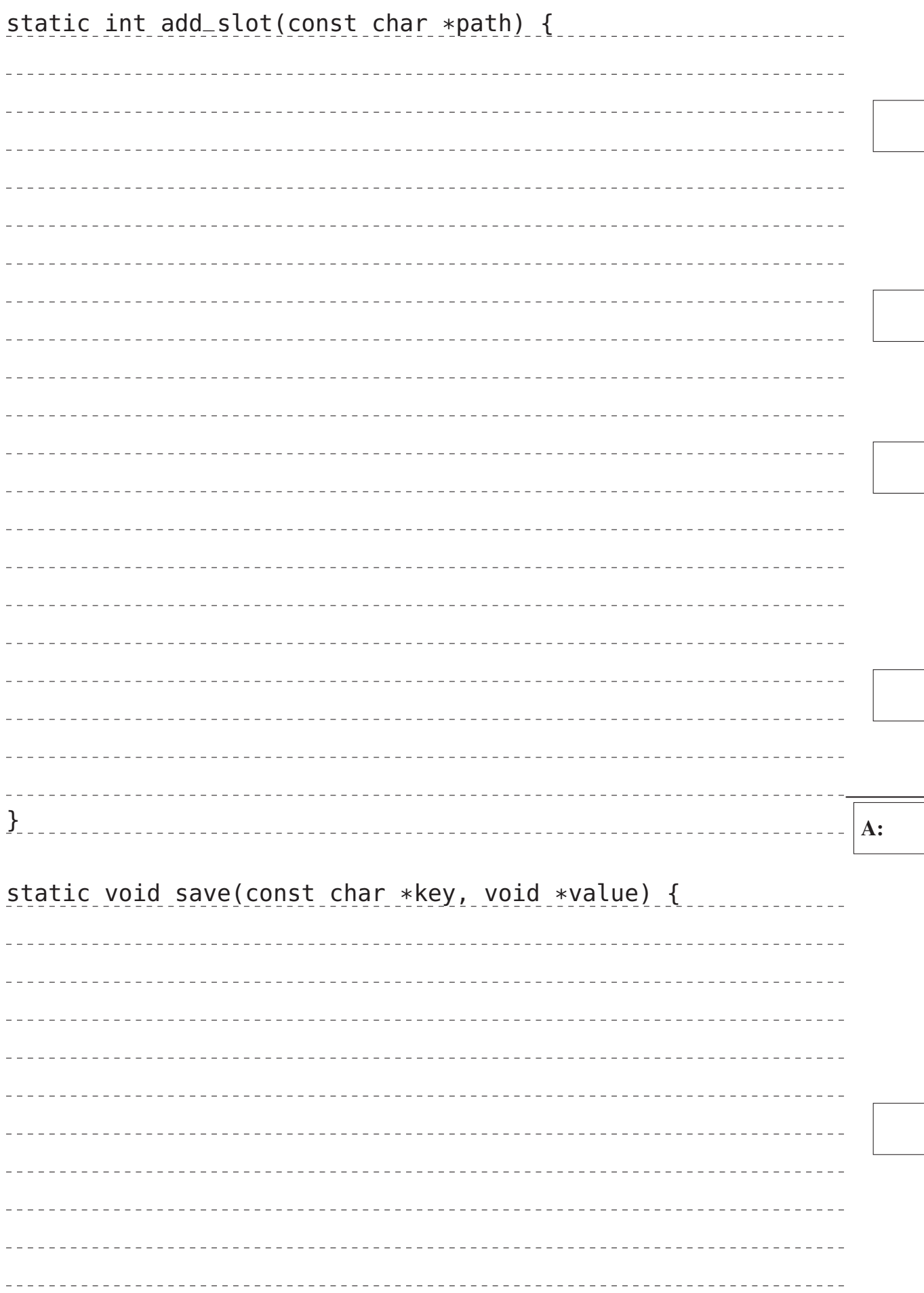

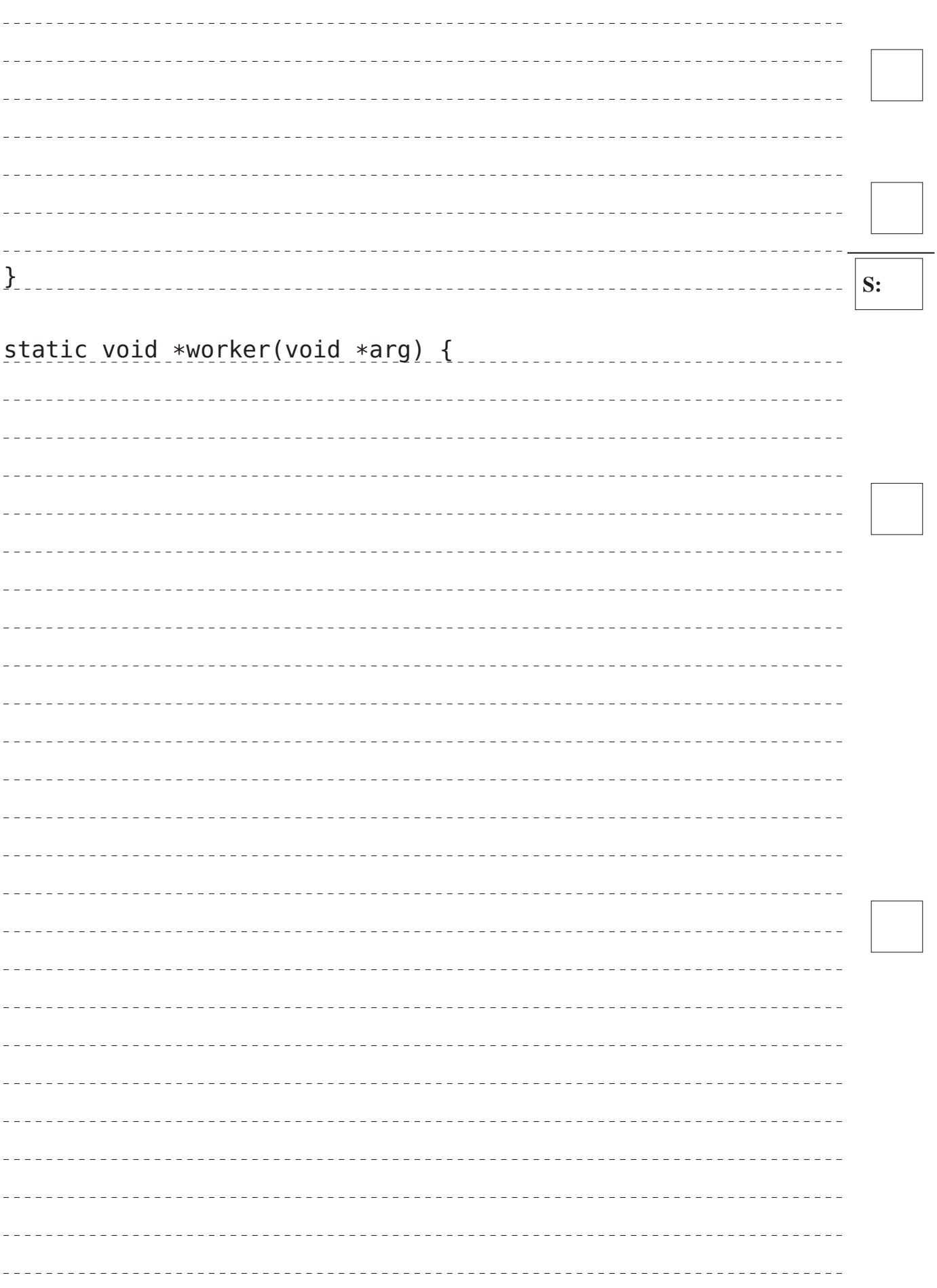

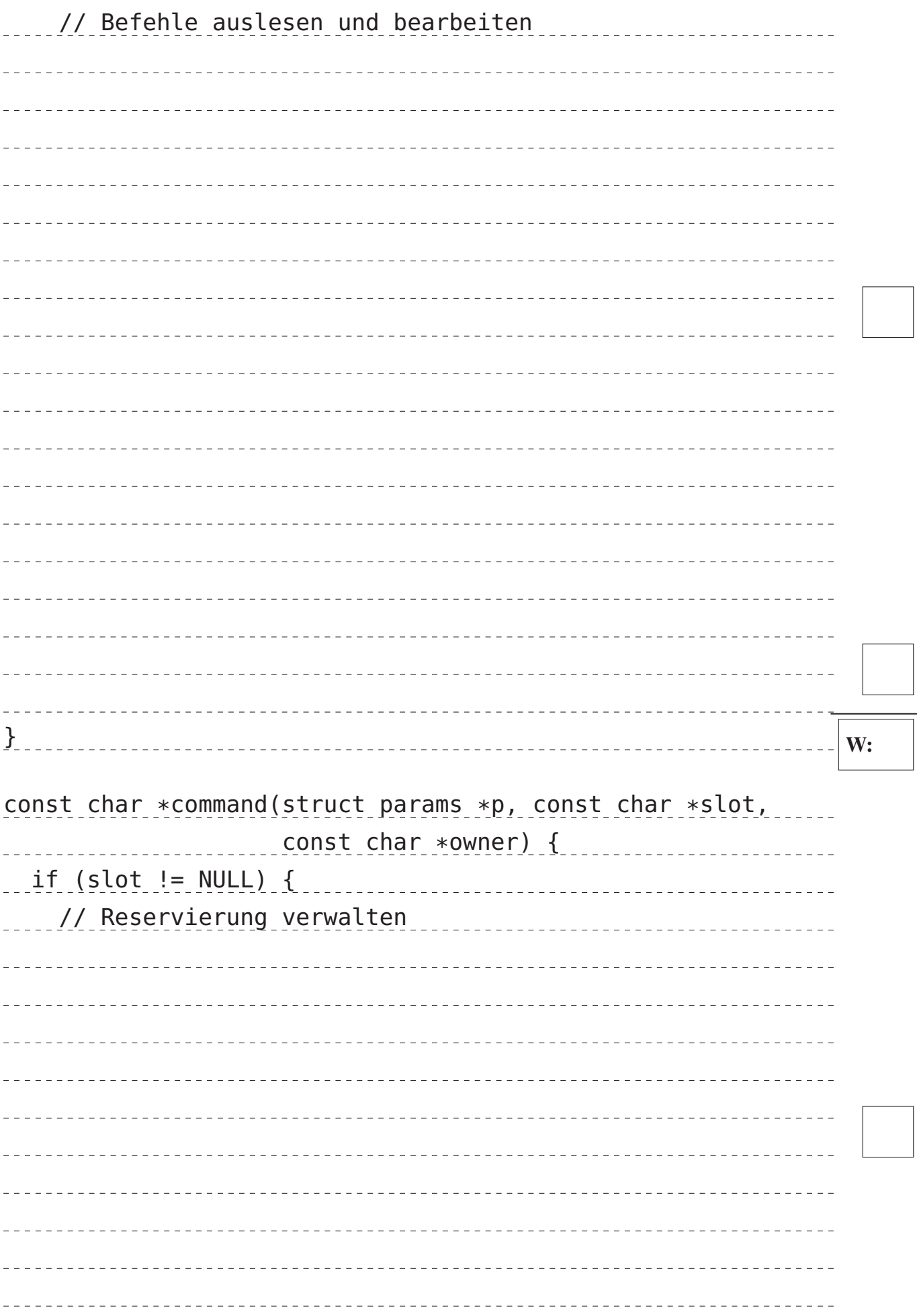

 $C:$ 

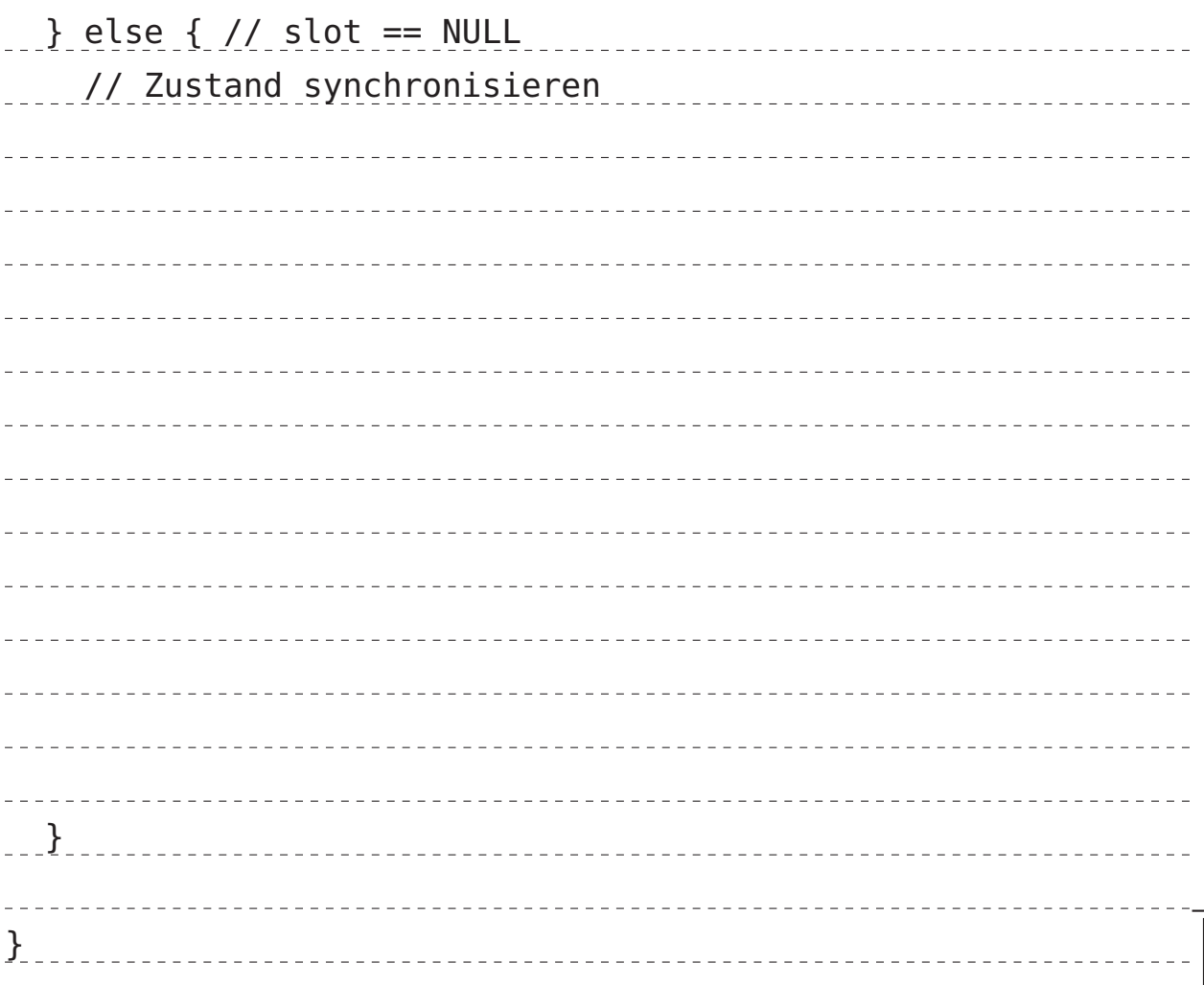

### Aufgabe 3: Ausnahmen (17 Punkte)

1) Nennen Sie die zwei Modelle der Ausnahmebehandlung. Wie unterscheiden sich diese Modelle? Nennen Sie für jedes der Modelle je einen Auslösungsgrund. (5 Punkte)

 $\sim$ 

2) Sie haben in der Vorlesung zwei Arten von Ausnahmen von der normalen Programmausführung kennengelernt. Wie lauten diese verschiedenen Arten von Ausnahmen? Nennen sie zwei Eigenschaften, durch die sie sich voneinander unterscheiden. (3 Punkte)

3) Untenstehender Code wird auf einem x86-Linux-System ausgeführt. (6 Punkte)

**char** \*ptr = malloc(4294967296);  $*ptr = 'c';$ 

a) Unter welchen Umständen kann hier ein Fehler auftreten? (1 Punkt)

b) Was für ein Fehler tritt auf? Warum tritt dieser Fehler auf? (2 Punkte)

c) Welche Hardwarekomponente entdeckt diesen Fehler? Wie signalisiert diese Komponente den Fehler an das Betriebssystem? (2 Punkte)

d) Was macht das Betriebssystem mit dem Prozess, der gerade das Programmstück ausführt? (1 Punkt)

4) Zur Behandlung von Unterbrechungen werden Mantelprozeduren (*wrapper*) angesprungen. Welche Arbeitsschritte sind in diesen Prozeduren notwendig, um die Unterbrechung korrekt zu behandeln? (3 Punkte)

# Aufgabe 4: Einplanung von Prozessen (13 Punkte)

1) Bei der Einplanung von Prozessen werden Gütemerkmale bzw. Kriterien zur Aufstellung der konkreten Einlastungsreihenfolge von Prozessen unterschieden.

Die Kriterien lassen sich übergreifend in zwei Kategorien einteilen. Beschreiben Sie im folgenden kurz den jeweiligen Fokus der Kategorie. Nennen Sie darüber hinaus je einen Vertreter der entsprechenden Kategorie und beschreiben Sie, welches Verhalten durch dieses Merkmal erreicht werden soll. (6 Punkte)

a) Kategorie der benutzerorientierten Kriterien (3 Punkte)

b) Kategorie der systemorientierten Kriterien (3 Punkte)

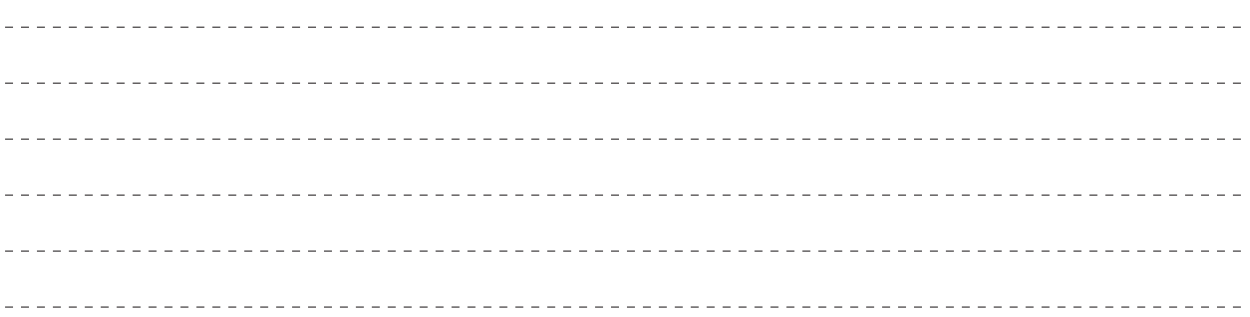

2) Welche Kriterien sind beim Echtzeitbetrieb eines System besonders zu bevorzugen? Zu welchen Konflikten zwischen Kritieren kann es dabei kommen? (4 Punkte)

3) Einplanungsverfahren lassen sich ebenfalls verschiedenen Kategorien zuschreiben. Beschreiben Sie kurz die Eigenschaften von kooperativen Einplanungsstrategien. Geben Sie darüber hinaus ein Verfahren aus dieser Kategorie an. In welcher Anwendungssituation kann dieses sinnvoll eingesetzt werden? (3 Punkte)